# **Что изменится с 29 июня 2022 при предоставлении услуг Росреестра «Регистрация права» и «Кадастровый учет и регистрация права»**

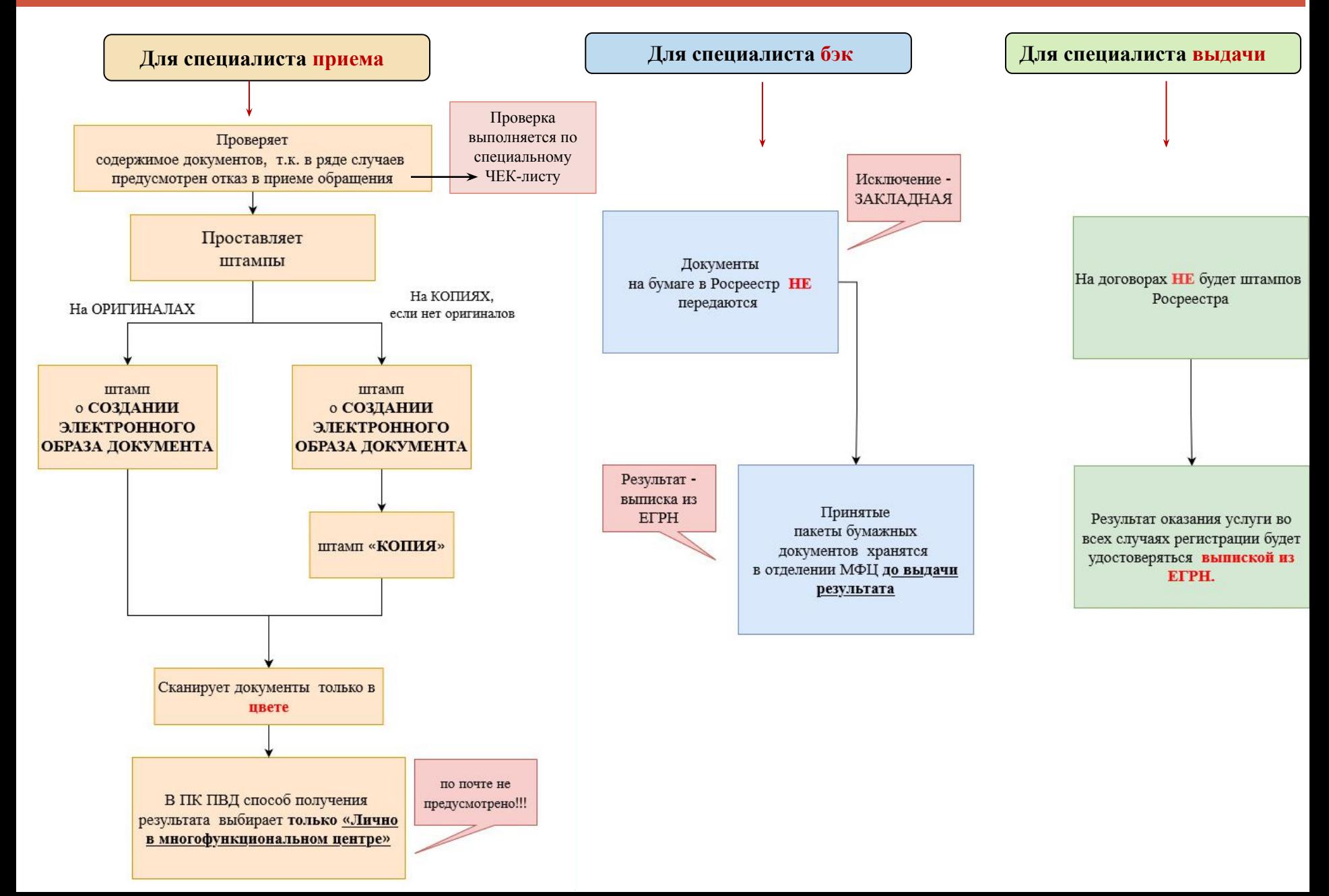

## **Алгоритм действий специалиста приема**

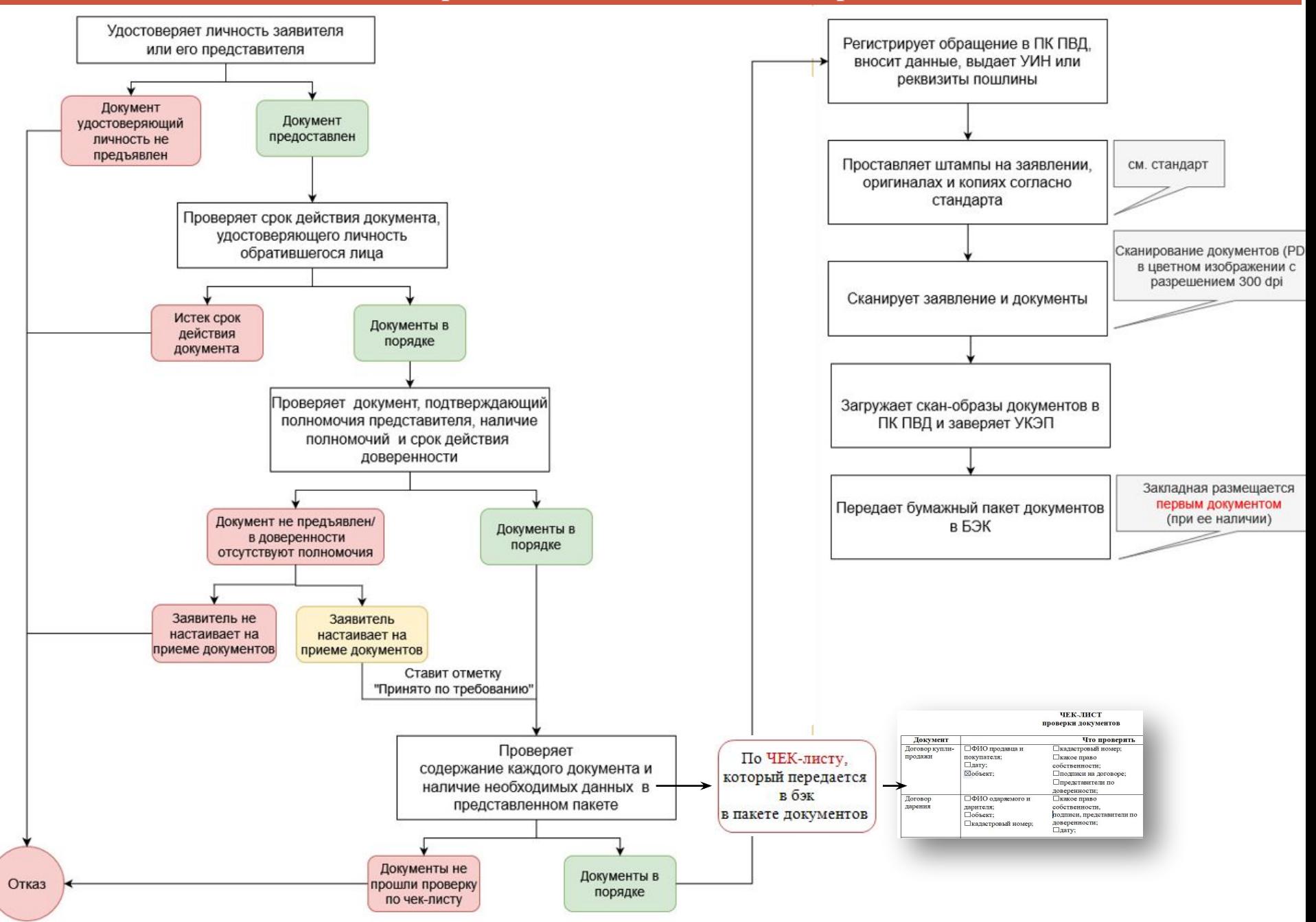

## **По каким документам отказываем в приеме (***подчистки, приписки***)**

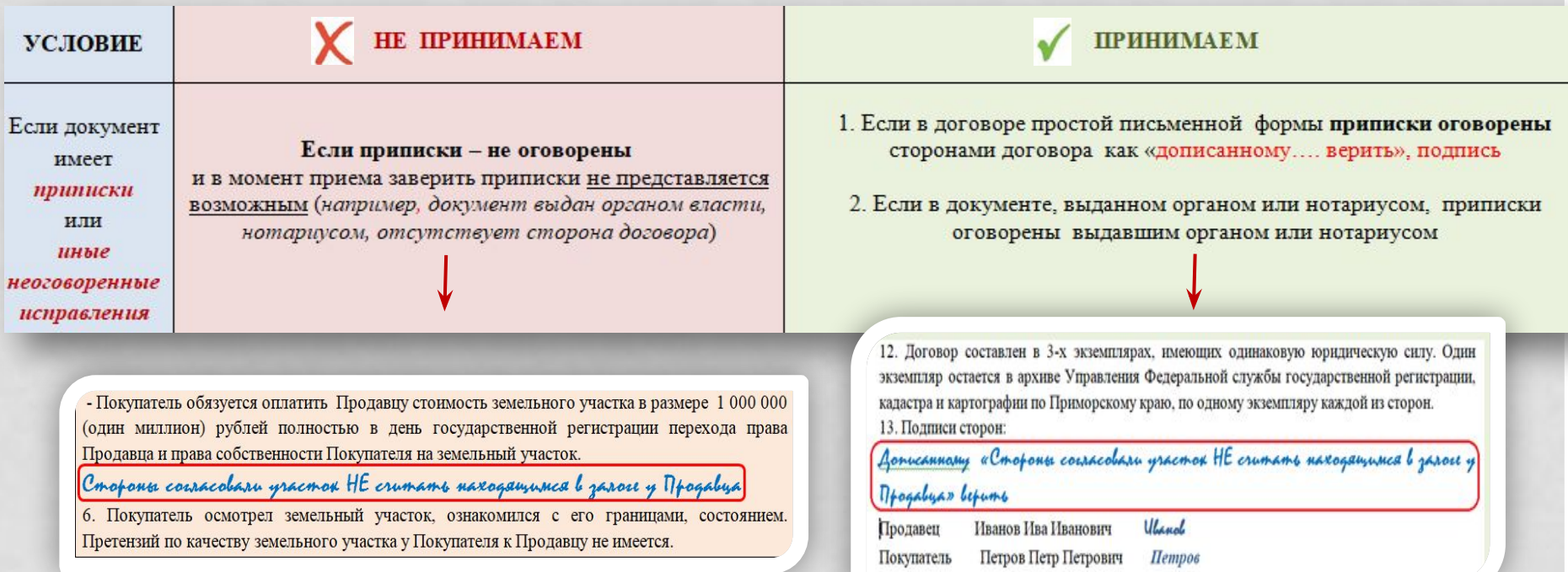

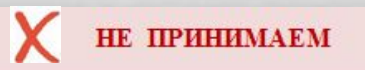

Если МЕЛЬНОГО УЧАСТКА И ЖИЛОГО ДОМА, находящихся в ДОГІК **ВСИНОСТ** документ ", pacno адресу: Московская обл., Подольский р-н, Кленовский с. о. вблизи  $5.99.7$ оведения межевания земельного участка, регистрации ранее воимеет казанно ущество, подавать от моего имени заявления и прочие документы, получить кадастровый паспор земельный участок, технический паспорт на жилой дом, правоустанавливающие документы н подчистки ормляемое в собственность инущество, другие необходимые документы, зарегистровать во<br>прустанавливающие документы и право собственности в Управлении Федеральной службы<br>прустанавливающие документы и право собственности в Уп либо подчистки и вления о приостановлении государственной регистрации, получения уведомления ностановлении государственной регистрации, сообщения об отказе в государственной регистрации приписки

#### ДОГОВОР ПЕРЕДАЧИ №

#### г. Владивосток

### от 1 . апреля 122.

Мосжилкомитет на основании Указа Президента Российской Федерации от 12 января 1992 г. N 16 " Об обеспечении ускоренной приватизации муниципальной собственности в г. Москве "поручает административному округу производить передачу квартиры в собственность граждан. BRANCE CONTRACTED CONTRACTOR AND DESCRIPTION OF A MORE OF A MORE OF A MORE OF A MORE OF THE SCOTT TO A передает квартиру N  $\mathcal{L}$ , состоящую из  $\mathcal{Z}/\mathcal{Y}$ комнат, в доме N  $\mathcal{Z}$ корп. общей площады 48,0 3 в. м., жилой площадью 33 /кв. м. в собственность

# **По каким документам отказываем в приеме (***зачеркнутые слова***)**

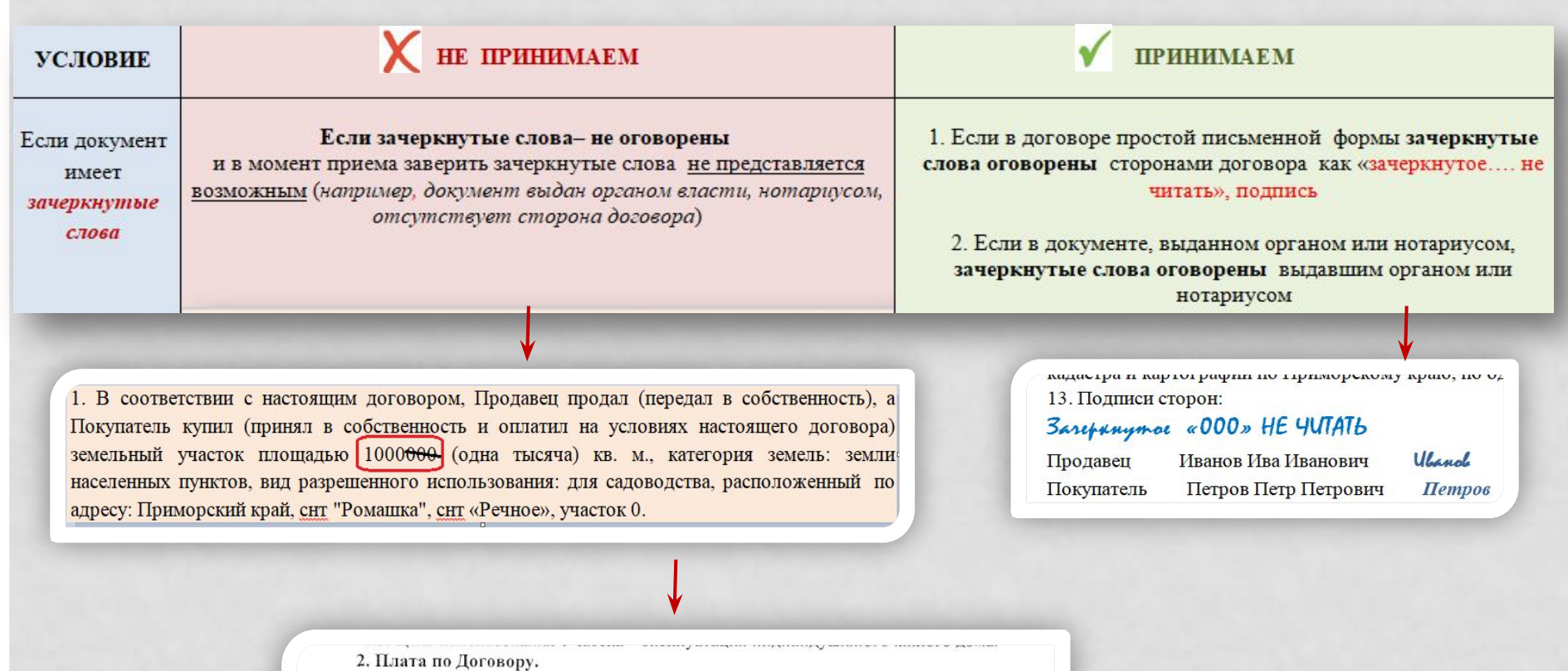

2.1. Цена Участка составляет 34560 (тридцать четыре тысячи пятьсот шестьдесят)

рублей 12 копеск (приложение 2).

2.2. Покупатель оплачивает цену Участка (пункт 2.1 Договора) в течение 10 календарных дней со дня подписания настоящего Договора.

2.3. Полная оплата цены Участка должна быть произведена до регистрации права собственности на Участок.

# **По каким документам отказываем в приеме (***исполнение карандашом, повреждения***)**

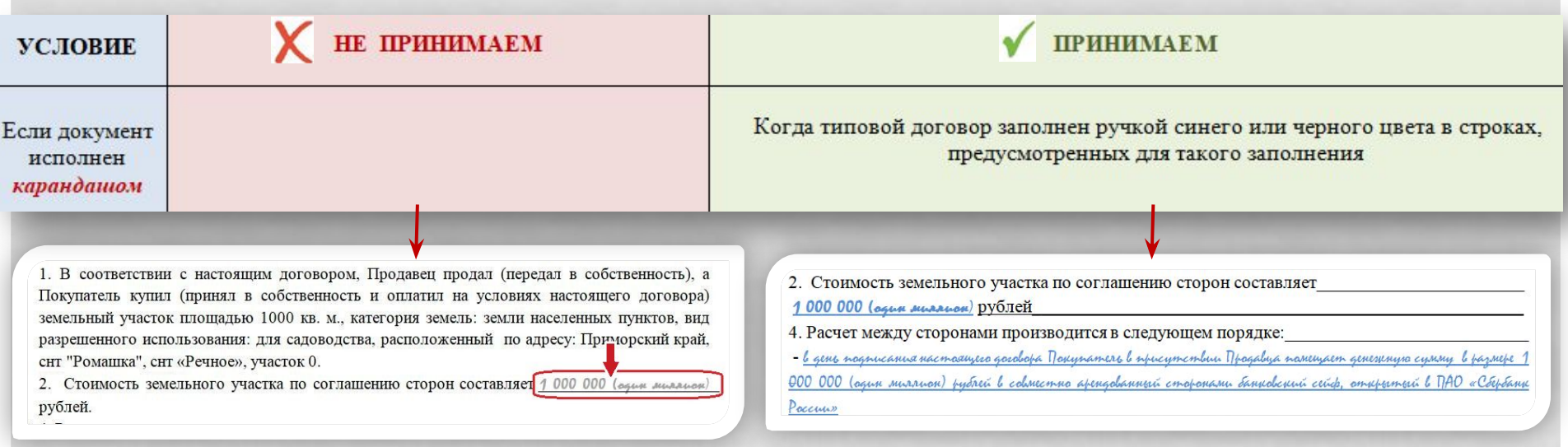

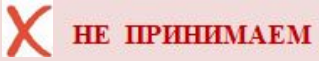

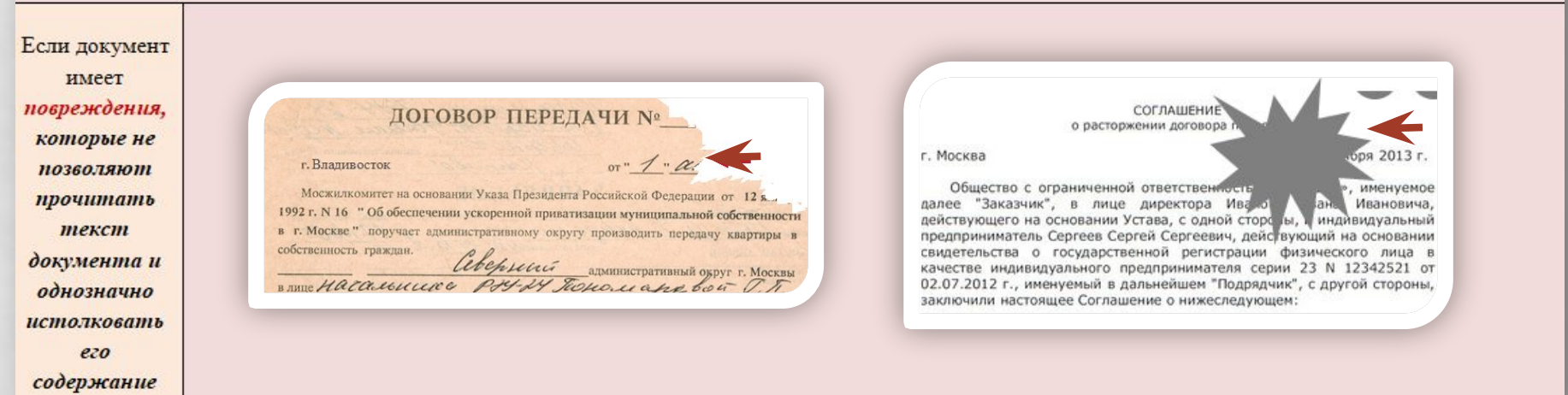

### **Форс-мажор**

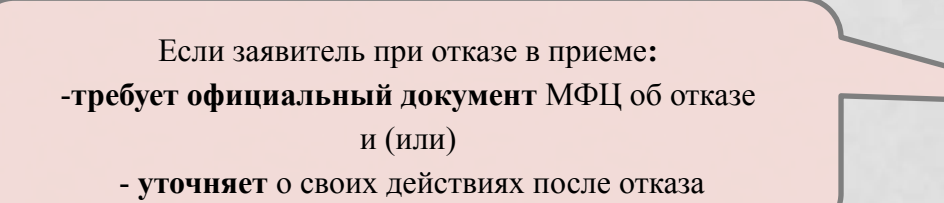

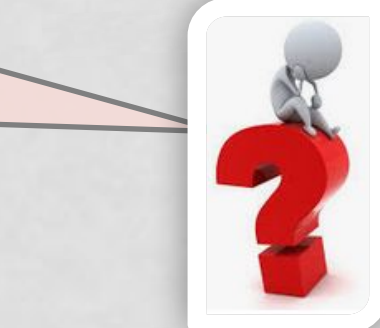

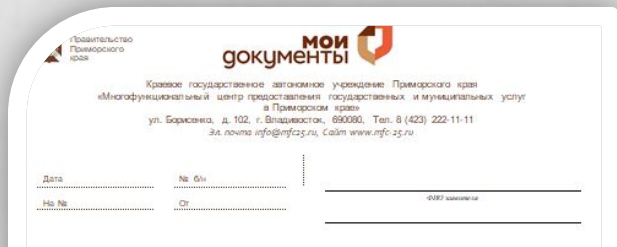

Информируем Вас о том, что в соответствии с действующим законодательством РФ<sup>1</sup>, МФЦ не имеет права принять от Вас заявление на предоставление государственной услуги, т.к. визуально, без использования технических средств, выявлено, что представленные на бумажном носителе документы:

#### □ исполнены карандашом;

- $\Box$  имеют подчистки, приписки, зачеркнутые слова, и иные не оговоренные в них исправления;
- □ имеют повреждения, которые не позволяют прочитать текст документов и однозначно истолковать их содержание.

Для решения Вашего вопроса рекомендуем Вам обратиться непосредственно в орган, предоставляющий услугу (в Управление Федеральной службы государственной регистрации, кадастра и картографии по Приморскому краю) лично либо посредством направления обращения:

- почтовым отправлением по адресу: 690090, г. Владивосток, ул. Посьетская д.48;
- через бокс для обращений, расположенный в холле на 1-м этаже административного здания в г. Владивосток, ул. Посьетская, д. 48;
- в электронной форме через сайт Росреестра!:

#### Приносим Вам свои извинения за предоставленные неудобства.

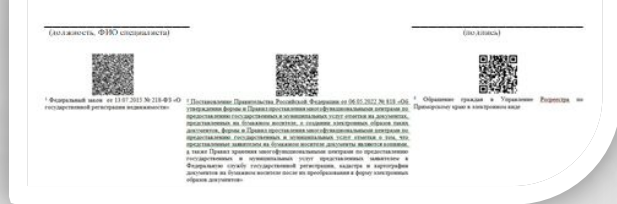

*В этом случае, специалист приема*

1. В вежливой форме информирует заявителя об отказе в приеме

2. Самостоятельно заполняет бланк об отказе в приеме (*указывает дату, фио заявителя, проставляет отметки в строках с основаниями для отказа, проставляет личный штамп, расписывается*)

> 3. Выдает заявителю заполненный бланк об отказе в приеме

**!** Если у специалиста приема возникли сомнения по вопросу отказа в приеме – следует пригласить менеджера или главного (ведущего) специалиста для принятия совместного решения

### **На какие документы проставляем штампы**

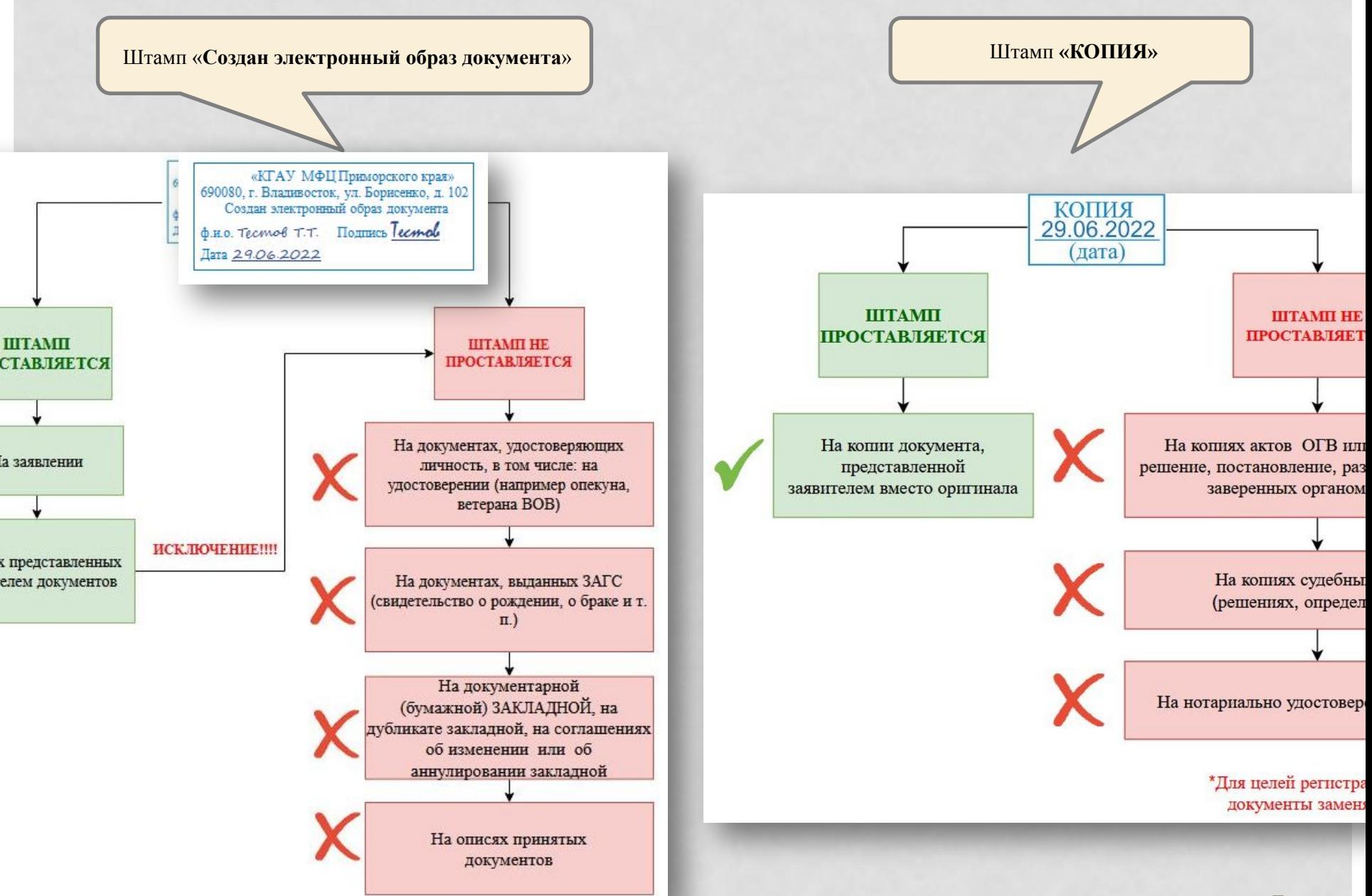

### **Как проставить штампы на документах**

**На ОРИГИНАЛАХ**  проставляется штамп **«Создан электронный образ документа»** 

вверху или внизу страницы

«КГАУ МФЦ Приморского края» 690080, г. Владивосток, ул. Борисенко, д. 102 Создан электронный образ документа **C.H.O. Tecnicol T.T.** *<u>ΠOTTHICS</u> Tecnicle* Дата 29.06.2022

**На КОПИЯХ** проставляются штампы **«КОПИЯ»** и **«Создан электронный образ документа»** 

«КГАУ МФЦ Приморского края» 690080, г. Владивосток, ул. Борисенко, д. 102 Создан электронный образ документа *<u>¢.H.O. Tecmob T.T. Mommes Tecmolo</u>* Дата 29.06.2022

> КОПИЯ 2906.2022

Ситуация 1 Ситуация 2 Ситуация 3 Ситуация 4 Ситуация 5 А) документ документ составлен на документ составлен на нескольких листах и **HE** составлен на одном листе на нескольких листах, документ документ составлен на составлен на обеих страницах и отсутствует прошит, прошит и содержит либо прошит, но НЕ свободное место олном листе на олном листе на отметку о заверении одной странице обеих содержит отметку о (печать органа или Б) документ - генеральная доверенность либо доверенность страницах заверении (печать органа или организации и / или организации и / или подпись многоразового действия подпись должностного (например, доверенности должностного лица) лица) застройщиков, банков) Один раз Один раз Несколько раз Один раз на отдельном листе, Один раз на свободном который скрепляется с на свободном на каждом листе на свободном на листе вверху или внизу основным документом и месте вверху или месте вверху или месте вверху или внизу страницы, содержащем страницы, содержащей текст отметку о заверении (т.е., нумеруется, а на оборотной внизу страницы, внизу страницы, содержащей текст документа. Если текст на оборотной стороне содержащей стороне этого листа документа) документа. сведения о дате расположен на обеих проставляются: дата, подпись При отсутствии страницах листа, то штамп специалиста приема и печать выдачи достаточно проставить на свободного места МФЦ документа - на обороте листа, одной из страниц листа.

# **Примеры проставления штампов**

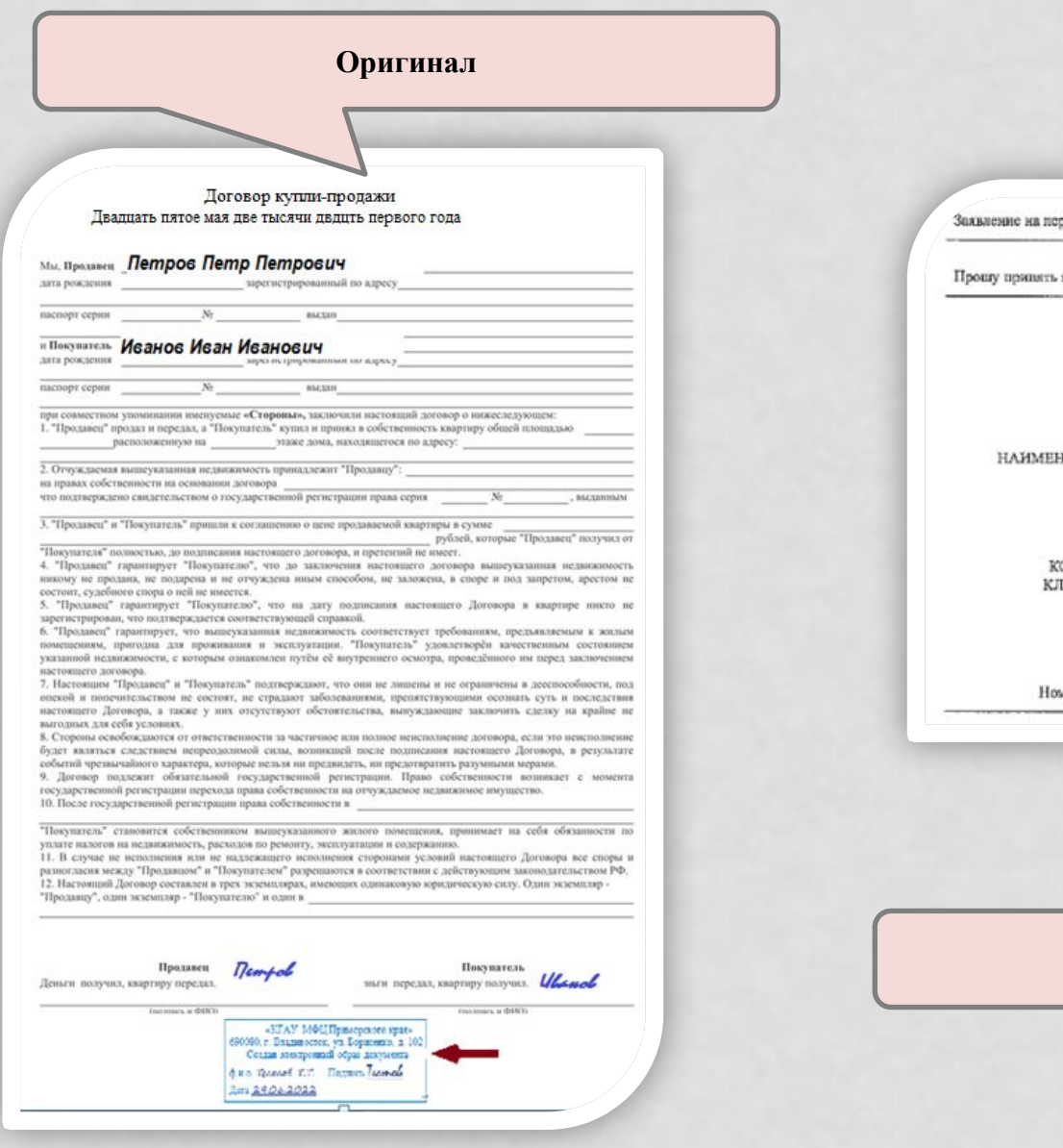

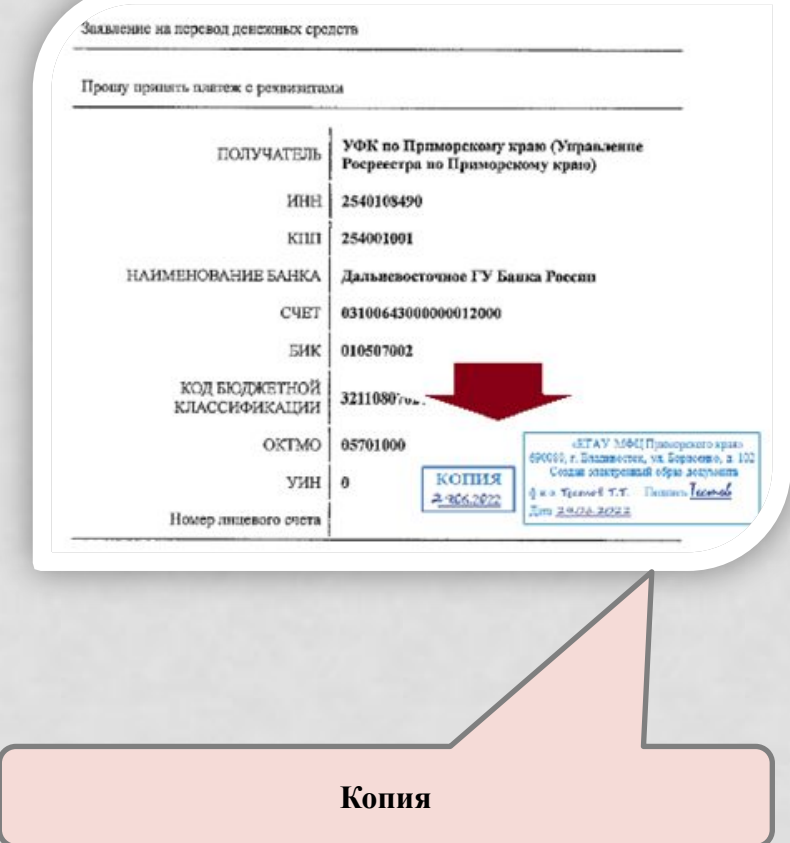

**Hora** 24 OC 2022 Montage 25.0

#### **BEALS TELEVIE**

#### **ЛОВЕРЕННОСТЬ**

Город Сургут Ханты-Мансийского автономного округа - Югры Российской Федерации. Люадиать восьмого февраля люс тысячи воссмиалиатого гола.

Я, индивидуальный предприниматель и при и минимире Интинимир, а подразк на пода рождения, место рождения: гор. Сургут Тюменская обл., гражданство: Российская Федерация, пол.<br>мужской, паспорт гражданина Российской Федерации -<br>подразделения — ДИНИ — ОГРНИП свидетельство о по г. Сургуту Ханты-Мансийского автономного округа - Югры - - зарегистрированный по адресу: Российская Федерация, Ханты-Мансийский АО - Югра, г. Сургут. инстоищей доверенностью уполномочивают пола рождения, место рождения: г

Курск, гражданство: Российская Федерации, пол: мужской, паспорт гражданния Российской Федерации Политический и подгодателей и политических подгодательстве и подгодательствованного по адресу: Российская Федерация, Курская обл., г. Курск, а политических политических

представлять интересы в Федеральной службе по интеллектуальной собственности (Роспатент), по всем вопросам, касающимся регистрация товарных знаков на мое имя, включая:<br>- полномочия подписи заявлений, иных необходимых материалов заявок на товарные знаки от моего имени

- полномочия подачи в Федеральную службу по интеллектуальной собственности (Роспатент) заявлений на регистрацию товарных знаков и иных необходимых материалов заявок на товарные

подномочия ведения переписки с Федеральной службой по интеллектуальной собственности (Роспатент) от моего имени по всем вопросам, возникающим в ходе регистрации товариых знаков на всех стадиях делопроизводства (включая переписку на стадии формальной экспертизы, на стадии менертизм заявленного обозначения. Включая полномочня на сокращение и изменение заявлен перечия товаров и услуг, полномочия вмесения любых изменений в материалы заявки, а также подписание и подачу ответов на все запросы и уведомления экспертизы, возникающие в ходе делопроизводства по заявкам на товарные знаки, поданные на мее имя, включая ответы на уведомления о результатах проверки соответствия заналенного обозначения требованиям нителлектуальной собственности (Роспатент), а также на стадии регистрации топарных знаков и выдачи Свидетельств на товарные знаки):

- полномочня получения на руки либо почтой на адрес представителя всей исходящей корреспонденции от Федеральной службы по интеллектуальной собственности (Роспатент) по всем<br>вопросам, касающимся регистрации товарных знаков на мое имя, в том числе запросов, уведомления экспертизы, Решений о регистрации товариых знаков, Свидетельств на товариме знаки; - полномочия участия в экспертных совещаниях;

- полномочия направления от моего имени платежных документов об оплате государс

патентных пошлин, тарифов и сборов; - полномочня получения Свидетельств на товариме знаки на мое имя, представителем на руки

нли почтой по адресу представителя, также включая следующие полномочия

полномочия отзыва заявок на товарные знаки на мое имя, - полномочия отказа от регистрации товарных знаков на мое имя.

Для исполнения всего вышеперечисленного уполномочиваю представители подписывать, нодавать и получать от моего имени все необходимые документы, а также совершать все имые действия и формальности связанные с выполнением настоящего поручения.

**Действия специалиста по порядку скрепления с документом и заверения** 

**отдельного листа**

**На генеральных** или **многоразовых доверенностях (**например, застройщиков, банков**)**  проставляйте штамп «Создание электронного образа документа» на отдельном листе, скрепленным с доверенностью, пронумерованным и заверенным штампом МФЦ (*см. ситуацию 5 в таблице выше*)

1. Скрепите степлером документ и чистый (отдельный) лист формата А4 2. Пронумеруйте каждый скрепленный лист полученного документа. На первой странице первого листа документа (желательно в нижнем правом углу) проставьте цифру «1»., на следующем листе документа – «2» и т.д. На первой странице отдельного листа проставьте следующую порядковую цифру.

3. На оборотной стороне отдельного листа (поверх канцелярской скобы) наклейте бумажный стикер - **«Дата, прошито, пронумеровано»** 

4. На стикере проставьте текущую дату, количество пронумерованных листов (арабскими цифрами и прописью, например 2 (два)), личный штамп специалиста, подпись и печать МФЦ).

5. На оборотной стороне сшитого листа **проставьте штамп «Создание электронного образа документа»** (если предоставлен оригинал документа) **или штампы «Создание электронного образа документа» и «КОПИЯ»** (если предоставлена копия документа)

### **Примеры проставления штампа «Создание электронного образа документа» на заявлении**

На заявления штамп «Создание электронного образа документа» всегда проставляйте на первой странице листа 1 в левой верхней части заявления. **Если заявление состоит из одного листа**, то штамп проставляйте только на первой странице

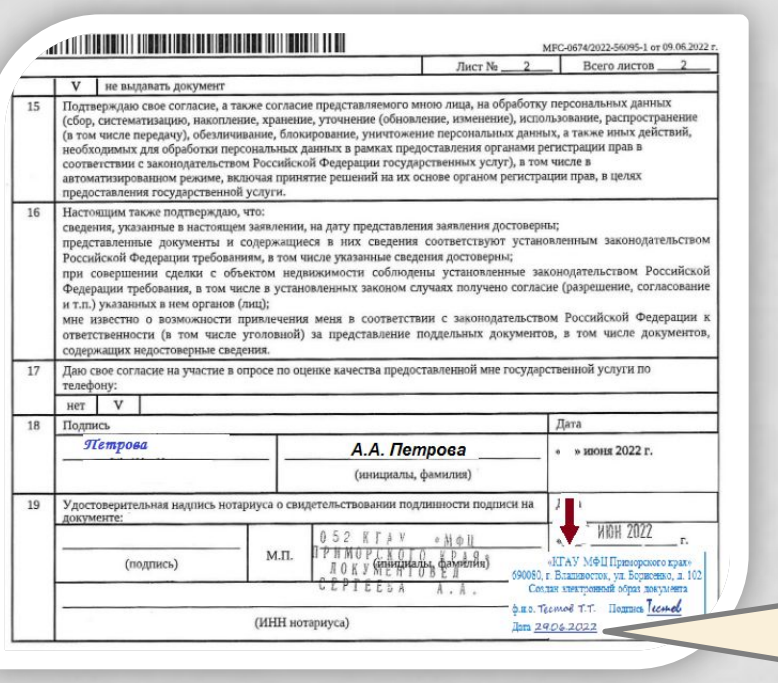

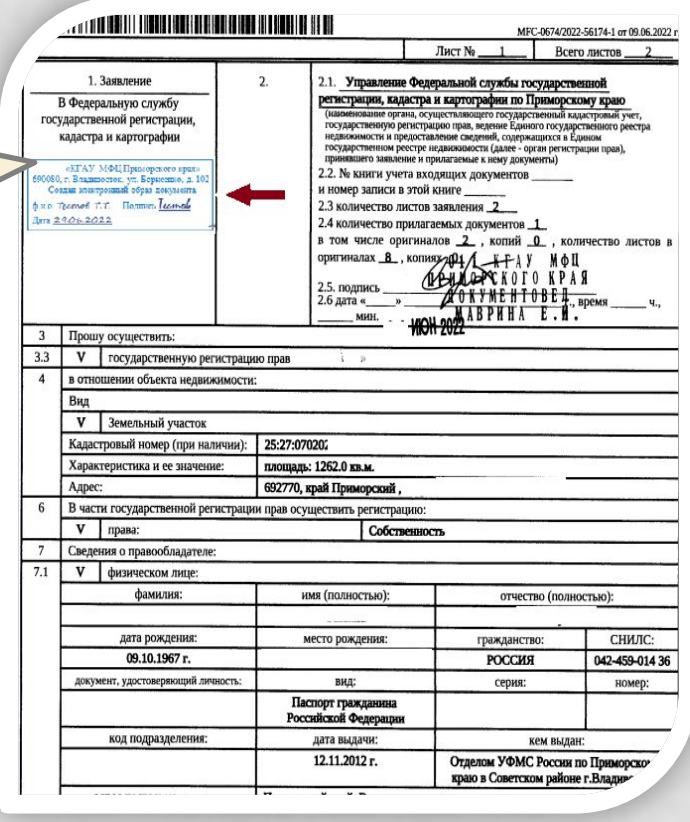

**Если заявление состоит из двух листов** то штамп «Создание электронного образа документа» проставляйте на первой странице листа 1 и на последней странице листа 2 на свободном месте ниже подписи заявителя

**Если заявление состоит из трех и более листов**, то штамп проставляйте на листе 1 и листе 2 по аналогии как указано выше, а на промежуточных листах (второй, третий и т.п.) - на свободном месте одной из страниц промежуточного листа

### **Как сканировать документы**

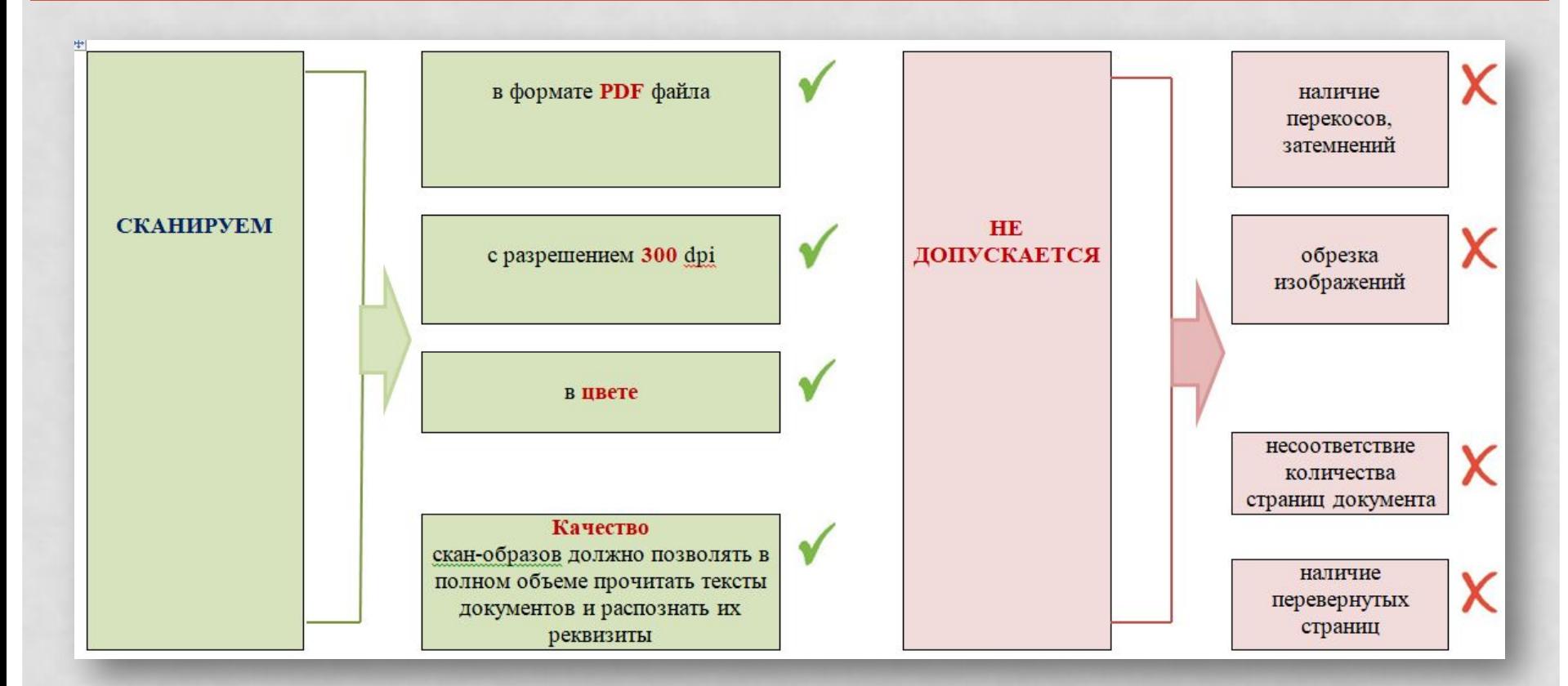

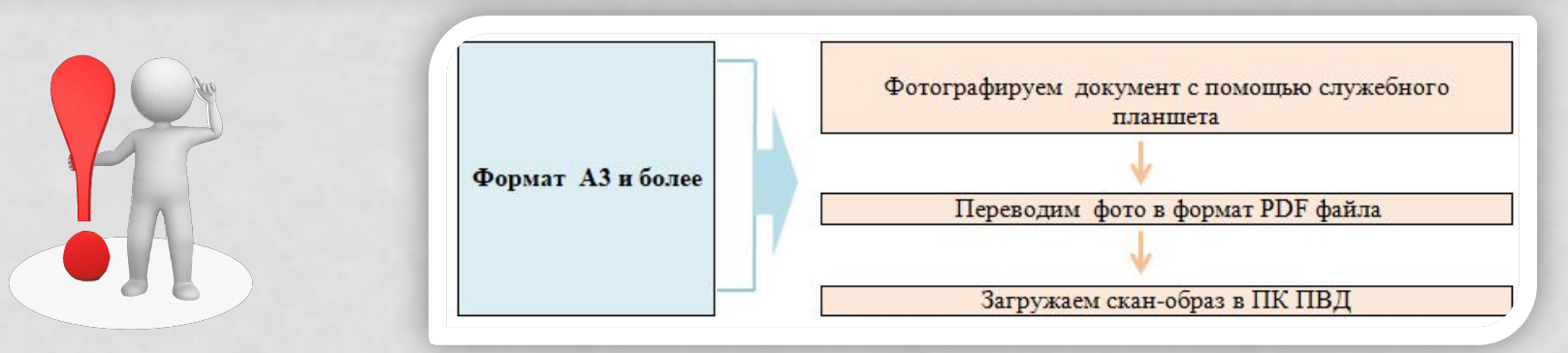

Росреестр сообщил о необходимости повторного направления скан-образа (надлежащего качества)

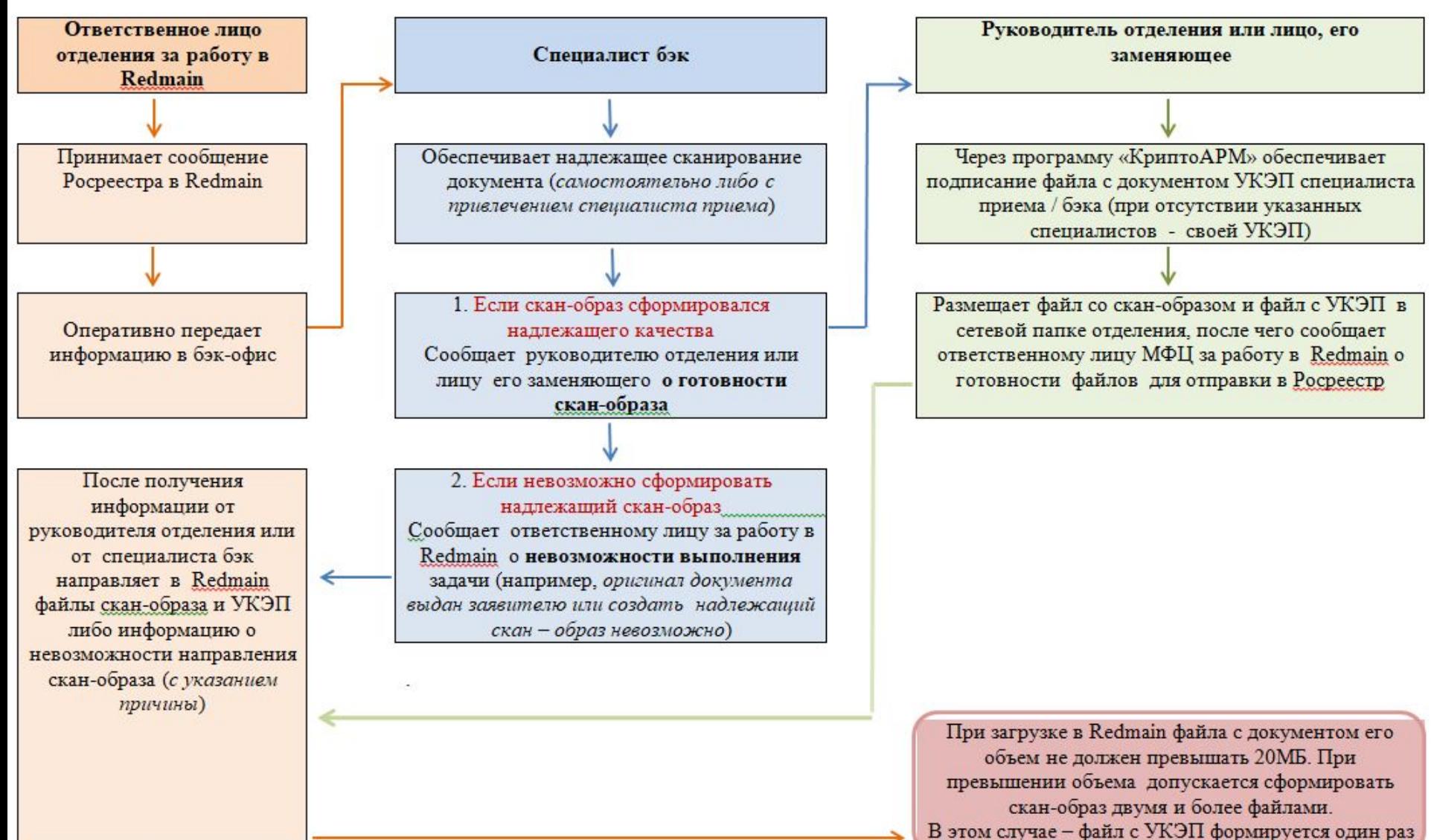

# **ЗАКЛАДНАЯ**

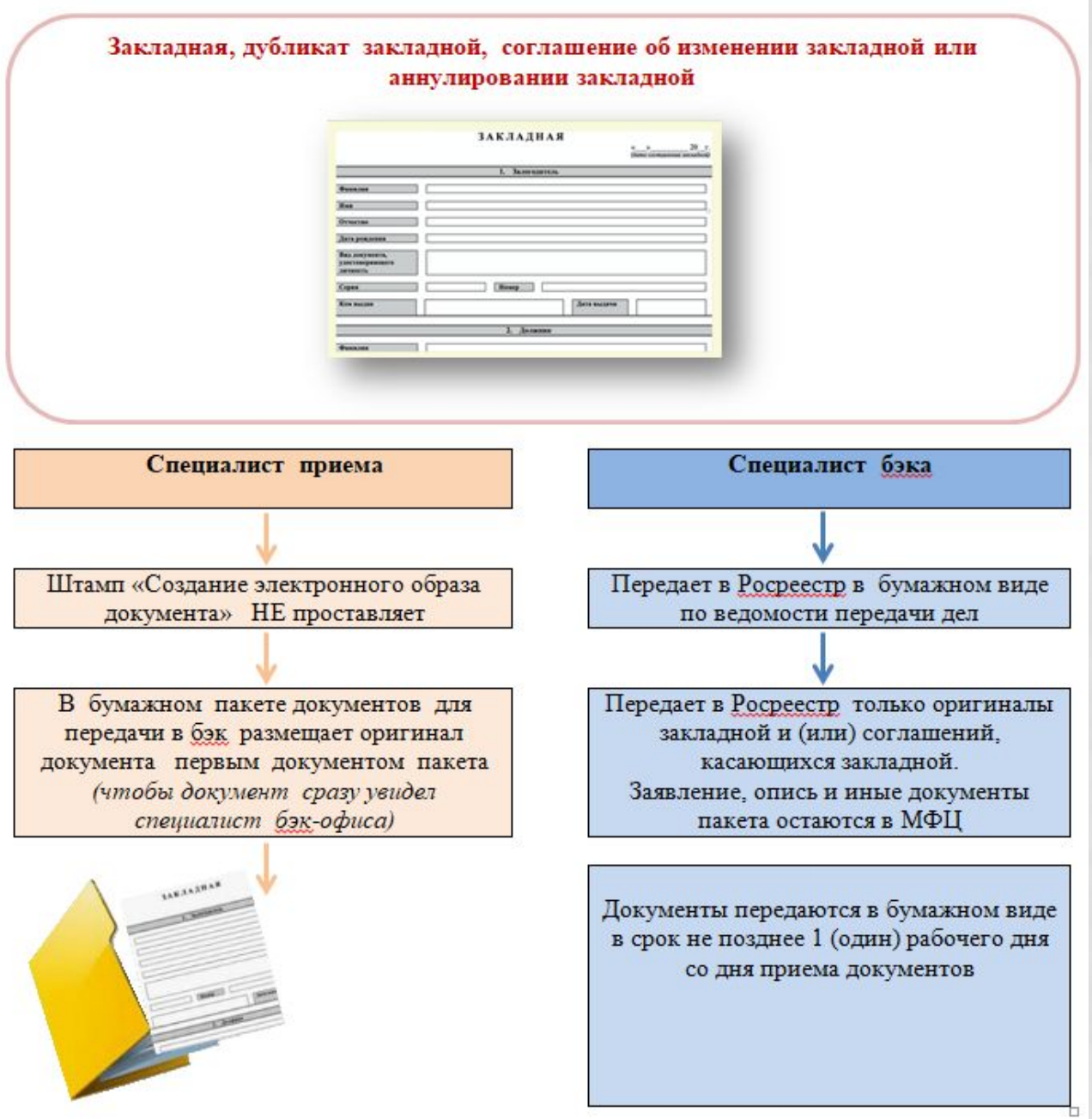

# **ЖИЗНЕННЫЕ СИТУАЦИИ**

1. Если предоставлен документ **на ранее возникшее право** (датирован до 31.01.1998), который слабо читаемый, ветхий, потертый на сгибе и т.п.

2. Если документ визуально читаем, но текст документ или печати, подписи на документе не имеют яркости/ контрастности и т.п., в результате чего невозможно выполнить четкий скан-образ документа

### **В приеме НЕ отказываем**.

На документе проставляем штамп «Создание электронного образа документа», загружаем скан-образ в ПК ПВД и дополнительно направляем документ в бумажном виде в Росреестр

В разделе ПК ПВД «Отметки специалиста» указываем: «Документ *(наименование) слабо читаемый. Дополнительно направлен в бумажном виде»* 

3. Если в пакете документов предоставлен один документ надлежащего качества, а другой документ с признаками, требующими отказа в приеме

**В приеме отказываем** 

(с указанием на п. 15 ст.18 закона 218-ФЗ)

4. Если предоставлены документы с основаниями для отказа, но заявитель **категорически настаивает на приеме документов**

 Принимаем ОБЯЗАТЕЛЬНО с отметкой в заявлении *«Заявитель настаивает на приеме документа, содержащего основания для отказа»*